**股票网上开户多久--股票网上开户审核要多少天,-股**

 $1$  $2<sub>0</sub>$  $3 \nightharpoonup$  $4\,$  $5$ 

 $6\hskip 1.5cm$ 

**四、在网上开股票帐户需要多久才发短信通知成功了?**

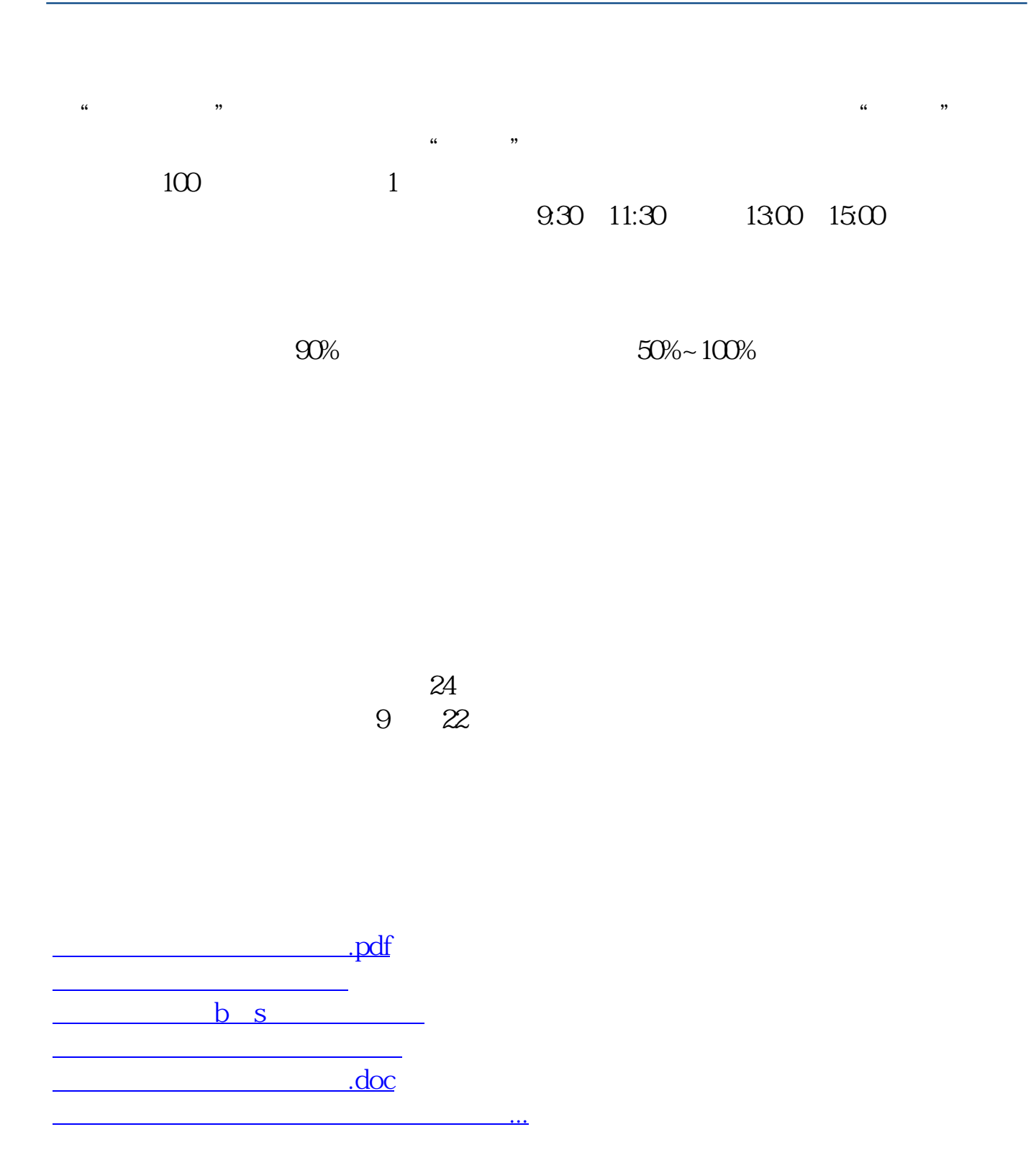

https://www.gupiaozhishiba.com/book/4143.html